# MIDAS Regressions and Their Applications in Finance and Macroeconomics

Eric Ghysels

SAMSI Lecture notes - September 2005

## Introduction

- The idea to construct regressions combining data with different sampling frequencies is explored. Think of combining annual and quarterly/monthly data, monthly/daily, daily/intradaily, etc.
- $\bullet$  We call the regression framework a  $\text{MI} \; xed$   $\text{DA} \; ta$   $\text{S} \; ampling$  regression (MIDAS regression).
- $\bullet$  Suppose  $y_t$  is sampled at some fixed, say annual, quarterly, monthly or daily, frequency called interval of reference.
- $\bullet$  Denote by  $x_t^{(m)}$  a process sampled  $m$  times during interval of reference.

Introduction **Examples** Examples **Polynomials** Examples again Asymptotics

• We can write <sup>a</sup> simple linear MIDAS regression:

$$
y_t = \beta_0 + \sum_{j=1}^{j^{max}} b(j, \theta) x_{t-j/m}^{(m)} + \varepsilon_t = \beta_0 + B(L^{1/m}) x_t^{(m)} + \varepsilon_t
$$

Where  $B(L^{1/m}) = b(0, \theta) + b(1, \theta)L^{1/m} + ... + b(j^{max}, \theta)L^{j^{max}/m}$  is a polynomial of length  $j^{max}$  governed by small set of hyperparameters θ, and  $L^{j/m} x_t^{(m)} = x_{t-j/m}^{(m)}$ , such that  $(L^{1/m})^m = L$ 

• Relates to distributed lag models

$$
y_{t+1} = \beta_0 + \sum_{j=0}^{j^{max}} b(j, \theta) x_{t-j} + \varepsilon_{t+1} = \beta_0 + B(L) x_t + \varepsilon_{t+1}
$$

where  $B(L)$  is some finite or infinite lag polynomial operator, usually parameterized by a small set of hyperparameters  $\theta$ .

• See e.g. Dhrymes (1971) and Sims (1974) for surveys on distributed lag models. Many econometrics textbooks also cover the topic, see e.g. Greene (2000, chap. 17), Judge et al. (1985, chap. <sup>9</sup> - 10), Stock and Watson (2003, chap. 13) Wooldridge (2000, chap. 18), among others.

Introduction **Examples** Examples **Polynomials** Examples again Asymptotics Some material is taken from papers downloadable at:

http://www.unc.edu/~eghysels/

- There is a Risk-Return Tradeoff After All (JFE, forthcoming)
- The MIDAS Touch: Mixed Data Sampling Regression Models
- Predicting Volatility: Getting the Most out of Data Sampled at Different Frequencies(JEconometrics, forthcoming)

All of the above with P. Santa-Clara and R. Valkanov

• MIDAS Regressions: Further Results and New Directions, with P. Santa-Clara, A. Sinko and R. Valkanov

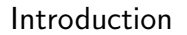

- Why Is Realized Absolute Value Such A Good Predictor Of Volatility?, with L. Forsberg
- The impact of economic news on the cross section of returns, with A. Sinko and R. Valkanov
- $\bullet$   $Sales, \ Promotion \ and \ Financial \ Performance$ , with K. Pauwels
- Forecasting Professional Forecasters, with J. Wright
- $\bullet$   $Semiparametric$   $MIDAS$   $regressions,$  with E. Renault

Introduction Examples Polynomials Examples again Asymptotics

## Motivating Examples

#### Example I: Risk-Return Trade-off

• The risk-return tradeoff involves the following regression:

$$
R_{t+1} = \mu + \gamma \hat{\sigma}_t^2 + \epsilon_{t+1} \tag{1}
$$

where  $R_{t+1}$  is the excess return on the market in month  $t + 1$ , and  $\widehat{\sigma}_{t}^{2}$  is the forecasted variance of returns for the same month  $t+1,$ based on information known at time  $t$ .

• French et al. (1987) use within-month daily returns to estimate the realized variance in the period from  $t-1$  to  $t$  (where typically  $D = 22$ , <sup>44</sup>, <sup>66</sup>, etc.):

$$
\hat{\sigma}_t^2 = \sum_{j=1}^D r_{t-j/22}^2 \tag{2}
$$

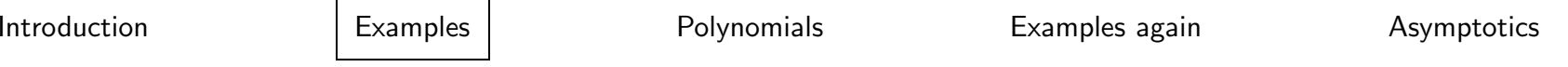

Results with CRSP VW excess returns - Jan. 1946 to Dec. 2000

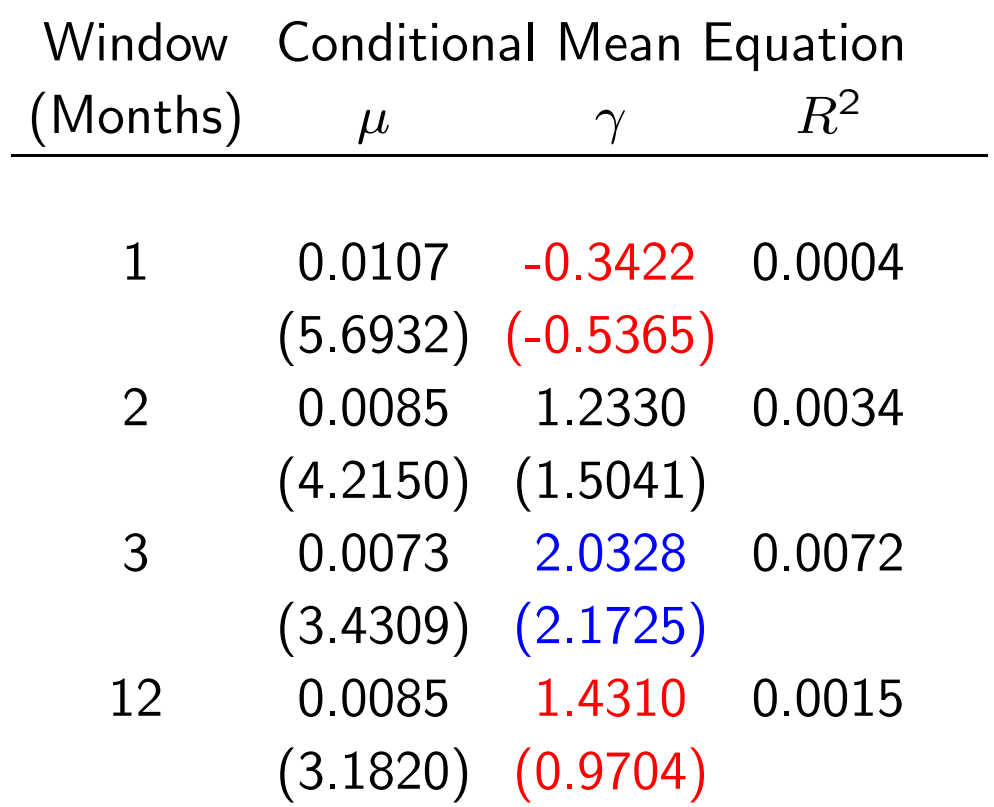

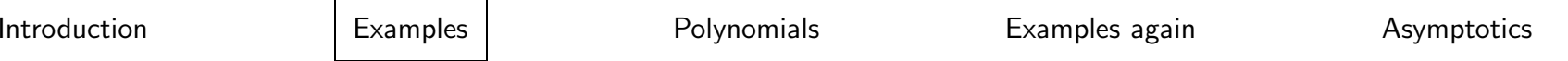

#### Results with CRSP VW excess returns - With Control Variables

Months

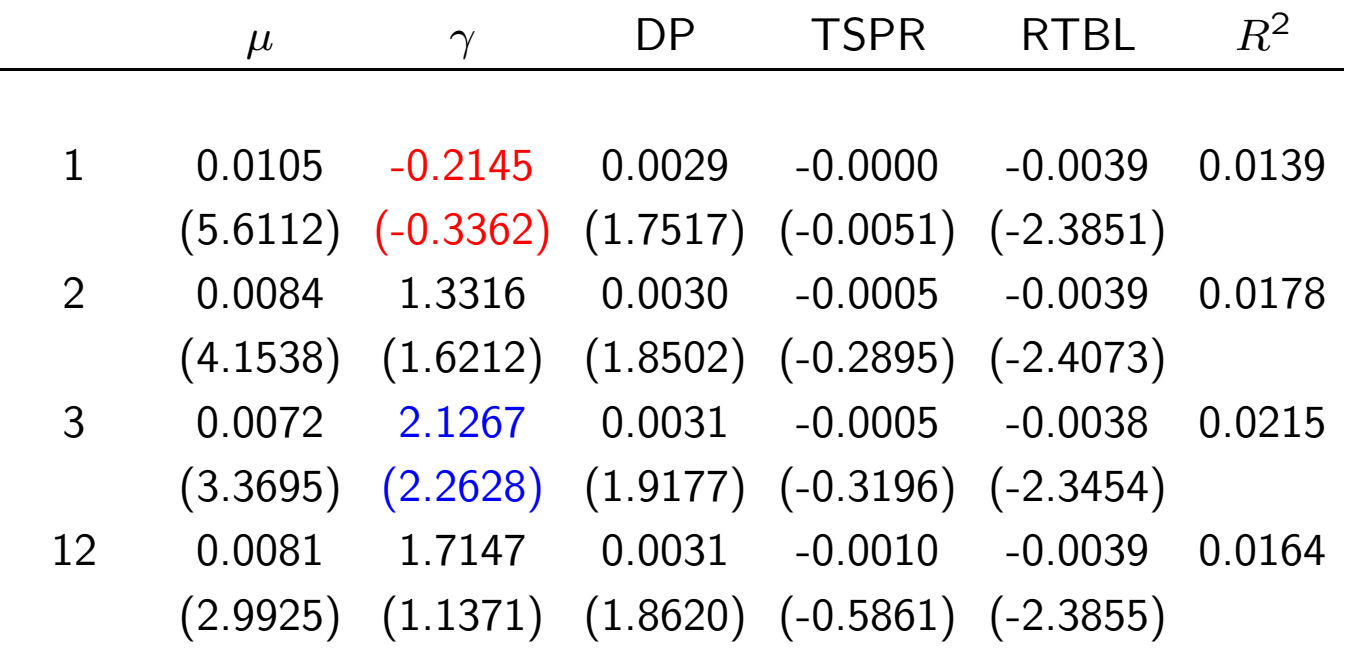

Table reports the same regression with three commonly used forecasters of excess returns: the dividend yield, the term spread between <sup>a</sup> 10 year bond and the threemonth Treasury bill, and the stochastically detrended three-month Treasury bill rate (Campbell (1991)).

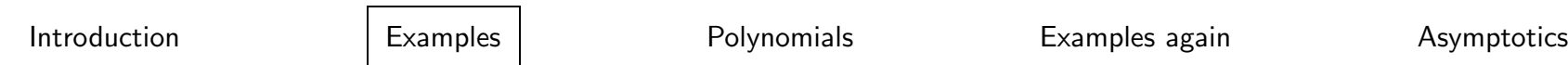

### Example II: Predicting Realized Volatility

• Andersen, Bollerslev, Diebold and co-authors (2001 a,b, 2002), Andreou and Ghysels (2002), Barndorff-Nielsen and Shephard (2001, <sup>2002</sup> a,b, 2003), Taylor and Xu (1997), model realized volatility,  $\tilde{Q}_{t+1}^{(m)},$  based on  $m$  intradaily returns:

$$
\tilde{Q}_{t+1}^{(m)} = \beta_0 + B(L)\tilde{Q}_t^{(m)} + \varepsilon_{t+1}
$$

- Such models are estimated with 'unconstrained' polynomials
- $\bullet$  Note again that one first computes  $\tilde{Q}_t^{(m)}$  (aggregation) and then runs regression involving aggregated data.

### Example III: News impact on the stock market

• The impact of macro and corporate news (low frequency event) on the entire cross section of individual stock returns (high frequency). This involves projecting low frequency data onto high frequency data. There is <sup>a</sup> substantial literature on the topic. MIDAS regression allows us to explore this further.

## Example IV: Forecasting professional forecasters

• MIDAS methodology ideally suited to using high frequency financial data to predict low frequency macro data. One example is to 'forecast professional forecasters' (quarterly or monthly) using financial market data (daily or intra-daily).

Introduction Examples Polynomials Examples again Asymptotics

# Parameterizations of the  $B(L^{1/m})$  Polynomial

#### Exponential Almon and Beta Polynomials

- $\bullet$  We propose two parameterizations of  $b(k;\theta).$
- The first one is:

$$
b(k; \theta) = \frac{e^{\theta_1 k + \dots + \theta_Q k^Q}}{\sum_{k=1}^{k^{max}} e^{\theta_1 k + \dots + \theta_Q k^Q}}
$$
(3)

which we call the "Exponential Almon lag," since it is related to "Almon lags" (see e.g. Judge et al. 1985).

Introduction Examples Polynomials Examples again Asymptotics

 $\bullet$  The second parameterization has only two parameters, or  $\theta=[\theta_1;\theta_2]$ :

$$
b(k; \theta_1, \theta_2) = \frac{f(\frac{j}{j^{max}}, \theta_1; \theta_2)}{\sum_{j=1}^{j^{max}} f(\frac{j}{j^{max}}, \theta_1; \theta_2)}
$$
(4)

where:

$$
f(x, a, b) = \frac{x^{a-1}(1-x)^{b-1}}{B(a,b)}
$$

$$
B(a, b) = \frac{\Gamma(a)\Gamma(b)}{\Gamma(a+b)}
$$

$$
\Gamma(a) = \int_0^\infty e^{-x} x^{a-1} dx
$$

• Specification (??) has, to the best of our knowledge, not been used in the literature. It is based on the beta function and we refer to it as the "Beta lag."

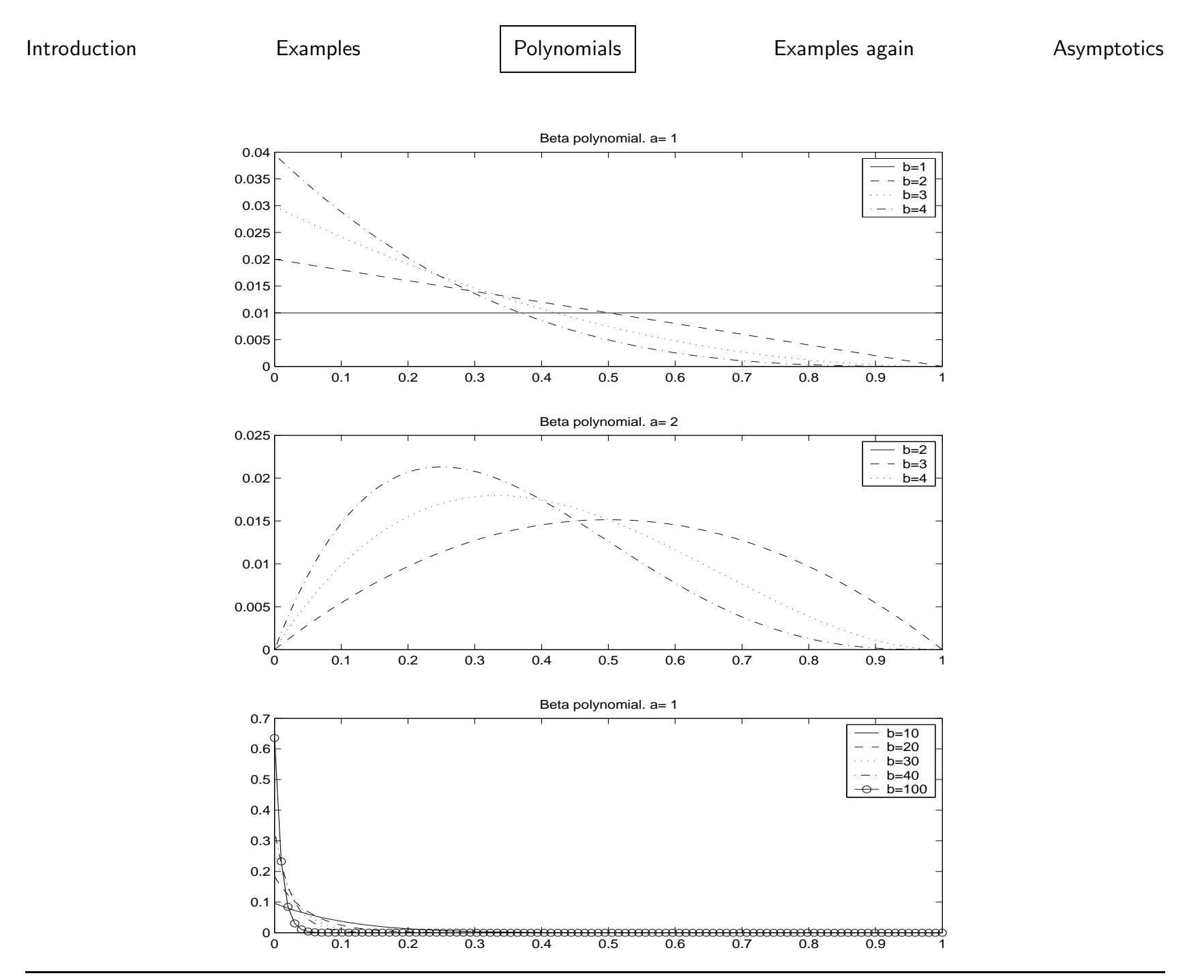

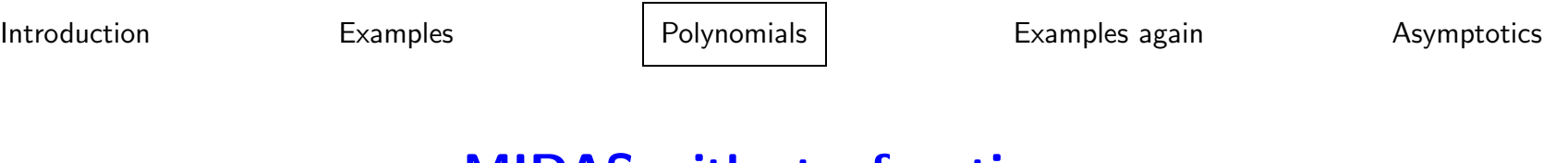

### MIDAS with stepfunctions

• MIDAS with stepfunctions (special case is HAR (Heterogenous Autoregressive) Model (Corsi(2003)))

$$
\tilde{Q}_{t+1}^{(m)} = \beta_0 + \beta_D X_{t-1,t} + \beta_W X_{t-5,t} + \beta_M X_{t-20,t} + \varepsilon_{t+1}
$$

for  $X$  various regressors discussed later. The advantage of using stepfunctions is that one can use OLS, the disadvantage, is that parsimony may be gone.

# Example I Revisited: Risk-Return Trade-off

 $\bullet$  We estimate via QMLE the parameters  $\theta_i$  jointly with  $\mu$  and  $\gamma$  using MIDAS regression:

$$
R_{t+1} \sim N\left(\mu + \gamma V_t^{\text{MIDAS}}, V_t^{\text{MIDAS}}\right)
$$
 (5)

where

$$
V_t^{\text{MIDAS}} = 22 \sum_{d=1}^{\infty} w(d, \theta_1, \theta_2) r_{t-d}^2
$$

and

$$
w(d, \theta_1, \theta_2) = \frac{\exp{\{\theta_1 d + \theta_2 d^2\}}}{\sum_{i=1}^{\infty} \exp{\{\theta_1 i + \theta_2 i^2\}}}
$$

• In all the results that follow, we use the past 260 days as the maximum lag length (results are not sensitive to increasing the lag length beyond one year, nor to alternative polynomial specifications).

| Introduction | Examples | <b>Polynomials</b> | Examples again | Asymptotics |
|--------------|----------|--------------------|----------------|-------------|
|              |          |                    |                |             |

Risk Return Trade-off: MIDAS regression results

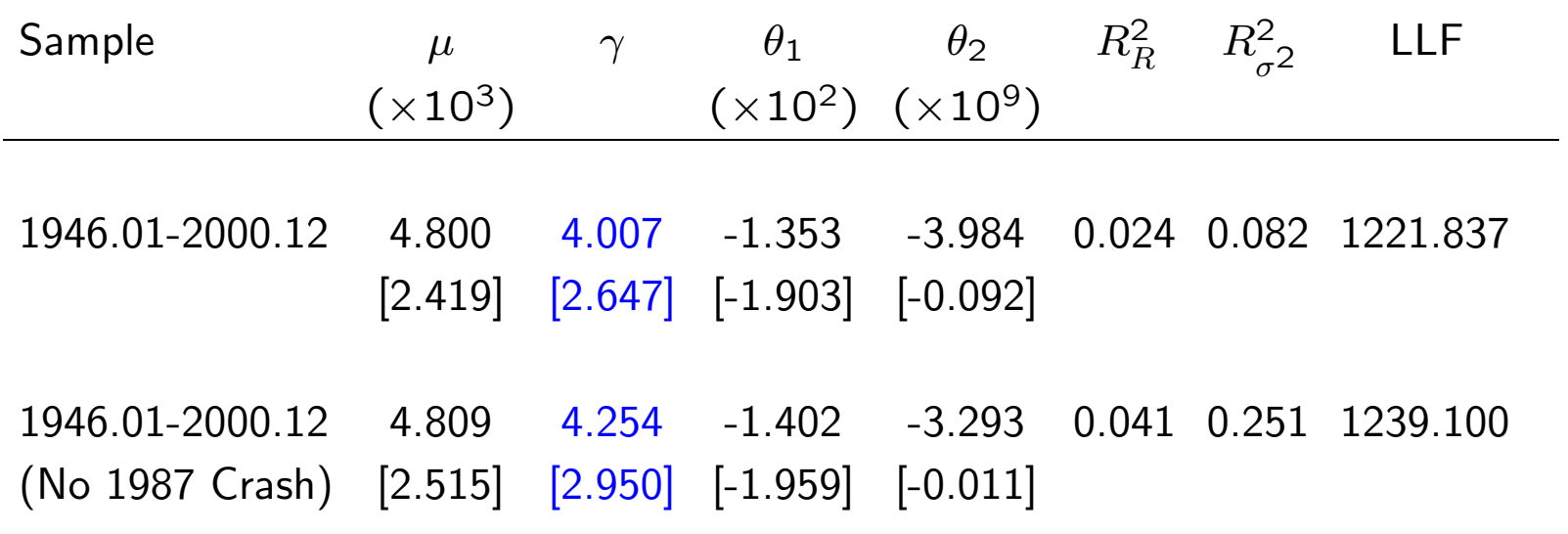

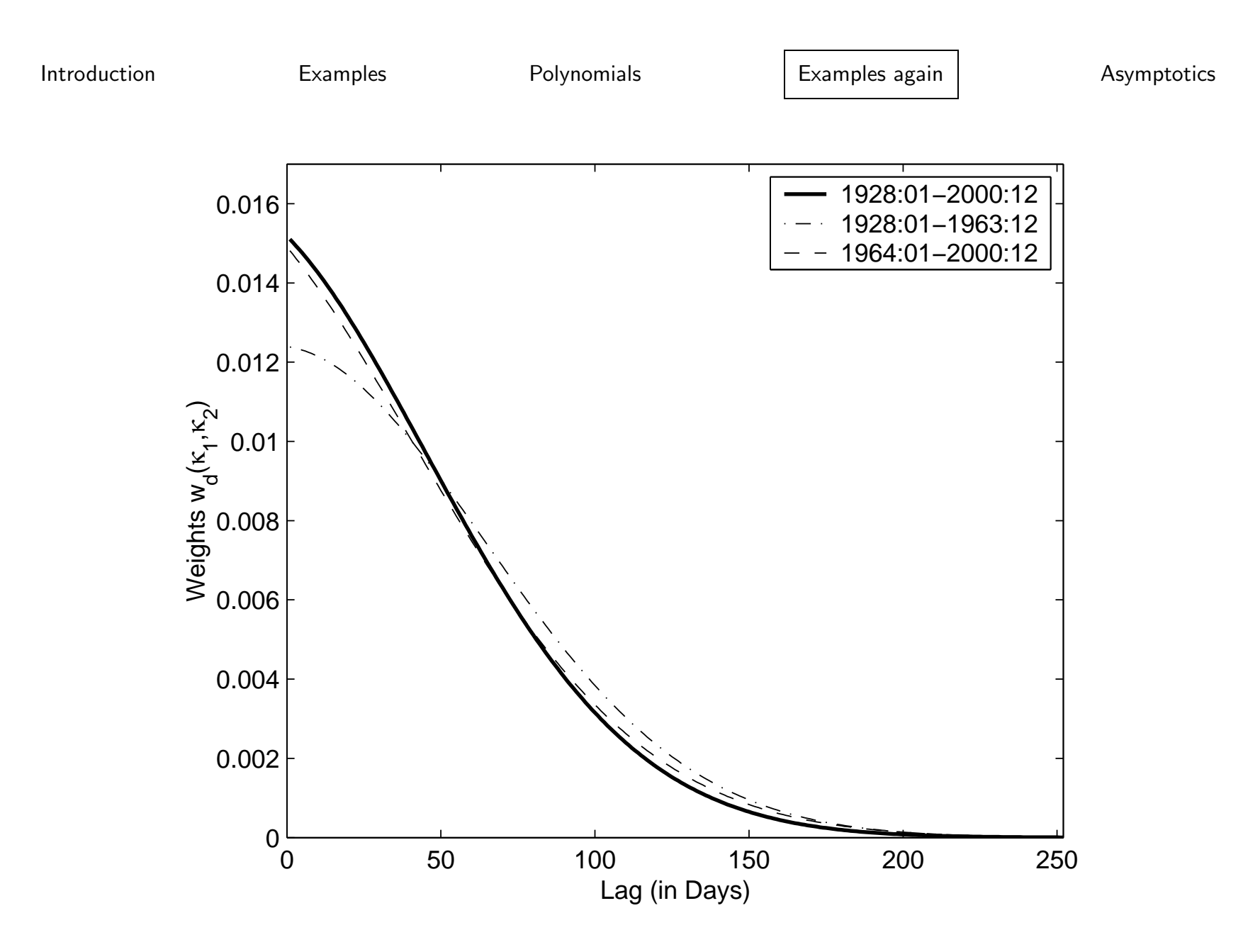

## Introduction Examples Polynomials Examples again Asymptotics

We estimate via QMLE the GARCH-M:

$$
R_{t+1} \sim N\left(\mu + \gamma V_t^{\text{GARCH}}, V_t^{\text{GARCH}}\right)
$$

where

$$
V_t^{\text{GARCH}} = \frac{\omega}{1-\beta} + \alpha \sum_{i=0}^{\infty} \beta^i \epsilon_{t-i}^2
$$

using past  $\frac{monthly}{}$  squared returns. Results are consistent with Glosten, Jagannathan, and Runkle (1993) and others in the literature, namely:

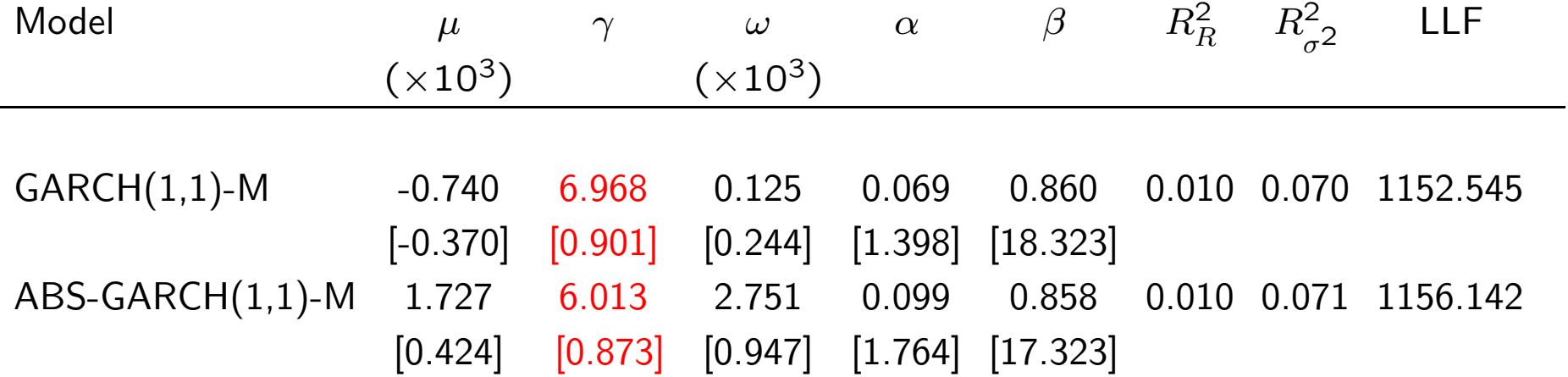

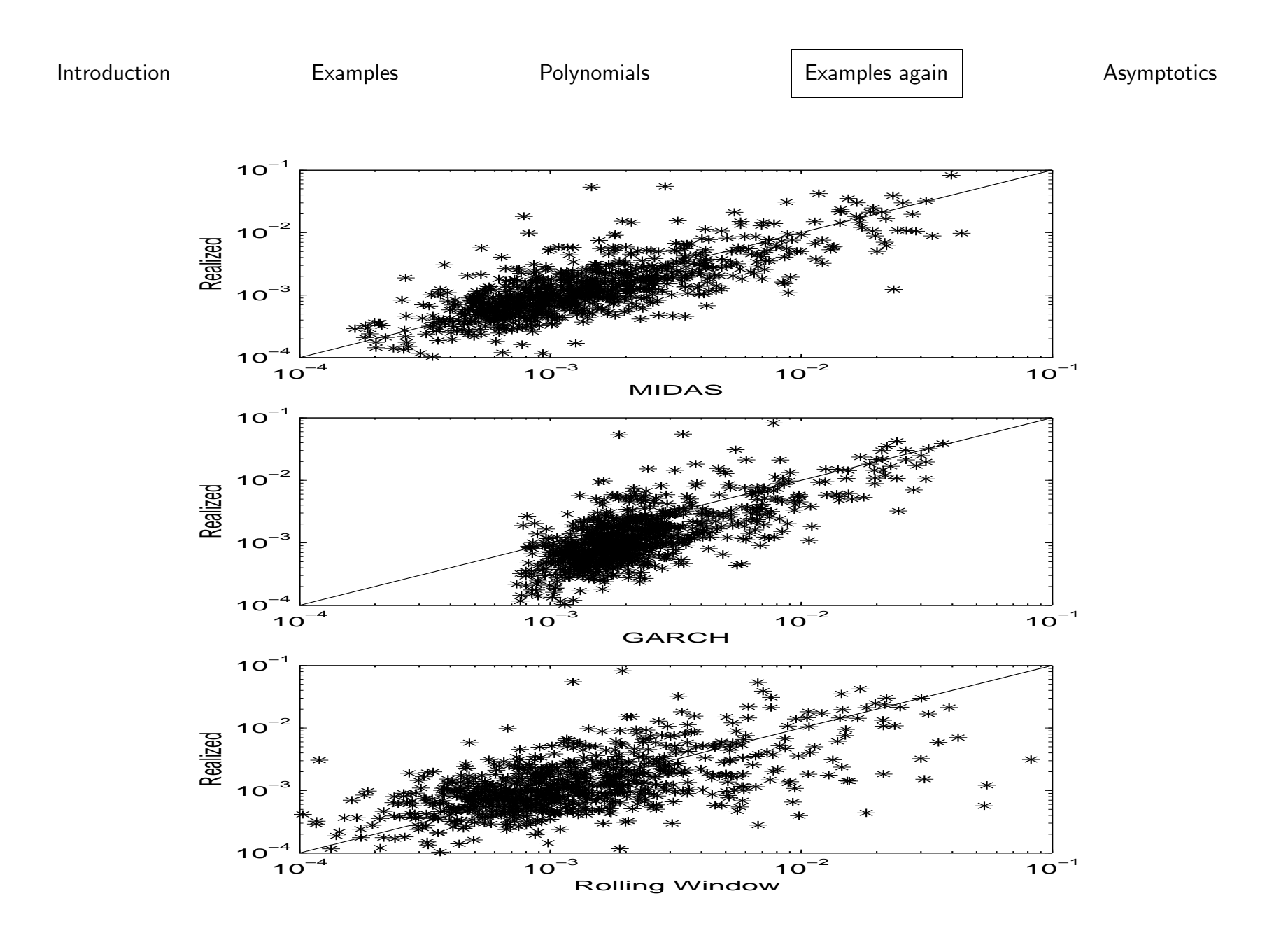

- The Kalman Filter can be used to interpolate "missing data" (see e.g. Harvey and Pierse (1984) and subsequent work). The Kalman Filter applies the linear Gaussian systems. In general settings, however, aggregation and interpolation is not so straightforward.
- Advantage of MIDAS is the reduced form approach.
- Along similar lines one can build up high-frequency data GARCH models and through temporal aggregation (see however, Drost and Nijman (1993) and Meddahi and Renault (2003)) to obtain MIDAS regression projection. But here too there are limitations, works for "simple" models.
- $\bullet$  Suppose data is generated by two-factor GARCH model at  $1/m$ frequency and one runs MIDAS regression:

$$
\sum_{j=1}^{m} [r_{t+j/m}^{(m)}]^2 = \beta_0 + \beta_1 B(L^{1/m}) [r_t^{(m)}]^2 + \varepsilon_t
$$

Introduction Examples Polynomials Examples again Asymptotics

## Reverse Engineering MIDAS projection two-factor volatility model

$$
((\rho_{1(m)} + \rho_{2(m)}) + (\rho_{1(m)} + \rho_{2(m)})^2 + \rho_{1(m)}\rho_{2(m)} + (\rho_{1(m)} + \rho_{2(m)})^3 + 2(\rho_{1(m)}
$$
  
+
$$
(\rho_{2(m)})\rho_{1(m)}\rho_{2(m)} + (\rho_{1(m)} + \rho_{2(m)})^4 + 3(\rho_{1(m)} + \rho_{2(m)})^2\rho_{1(m)}\rho_{2(m)}
$$
  
+
$$
(\rho_{1(m)}\rho_{2(m)})^2) + (\rho_{1(m)}\rho_{2(m)} + (\rho_{1(m)} + \rho_{2(m)})\rho_{1(m)}\rho_{2(m)} + (\rho_{1(m)} + \rho_{2(m)})^2\rho_{1(m)}\rho_{2(m)}
$$
  
+
$$
(\rho_{1(m)}\rho_{2(m)})^2 + (\rho_{1(m)} + \rho_{2(m)})^3\rho_{1(m)}\rho_{2(m)} + 2(\rho_{1(m)} + \rho_{2(m)})^2(\rho_{1(m)}\rho_{2(m)})^2\rho_{1(m)}\rho_{2(m)}
$$
  
+
$$
((\rho_{1(m)})\rho_{2(m)} - \rho_{1(m)}\alpha_{2(m)} - \rho_{2(m)}\alpha_{1(m)}) - (\rho_{1(m)} + \rho_{2(m)})^2(\rho_{1(m)} + \rho_{2(m)} - \alpha_{1(m)}
$$
  
-
$$
-\alpha_{2(m)}) - (\rho_{1(m)} + \rho_{2(m)} - \alpha_{1(m)} - \alpha_{2(m)}) - (\rho_{1(m)} + \rho_{2(m)})^2(\rho_{1(m)} + \rho_{2(m)} - \alpha_{1(m)}
$$
  
-
$$
-\alpha_{2(m)}) - \rho_{1(m)}\rho_{2(m)}(\rho_{1(m)} + \rho_{2(m)} - \alpha_{1(m)} - \alpha_{2(m)}) + (\rho_{1(m)} + \rho_{2(m)})^2(\rho_{1(m)} + \rho_{2(m)})^2\rho_{1(m)}
$$
  
-
$$
(\rho_{1(m)}\alpha_{2(m)} - \rho_{2(m)})^2) + (\rho_{1(m)} + \rho_{2(m)})^2(\rho_{1(m)} - \rho_{1(m)})^2(\rho_{1(m)} - \rho_{2(m)})^2(\rho_{1(m)})^2\rho_{2(m)}
$$
  
-
$$
(\rho_{1(m)}\alpha_{2(m)})^2) + (\rho_{1(m)}\beta_{2(m)})^2(\rho_{1(m)})^2(\rho_{1(m)} - \rho_{1(m)})^2(\rho_{1(m)})^2\rho_{2(m)}
$$
<

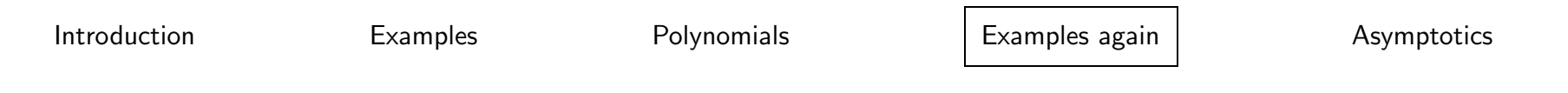

Comparison of MIDAS and GARCH using Daily and Monthly Returns

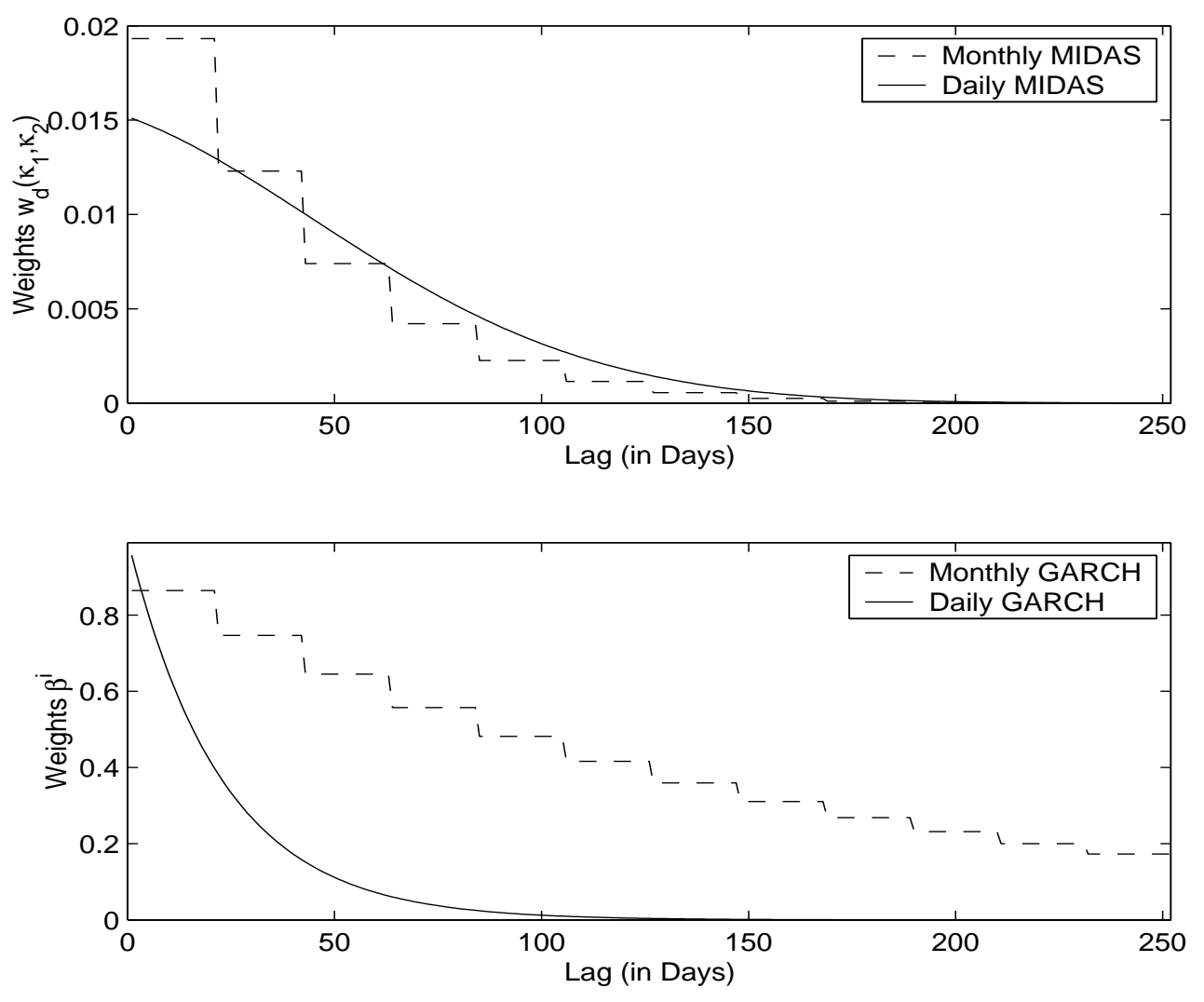

Introduction Examples Polynomials Examples again Asymptotics

#### **Asymmetries**

To examine whether the risk-return tradeoff is robust to the inclusion of asymmetric effects in the conditional variance, we introduce the asymmetric MIDAS estimator:

$$
V_t^{\text{ASYMIDAS}} = 22[\phi \sum_{d=1}^{\infty} w(d, \theta_1^-, \theta_2^-) \mathbf{1}_{t-d}^- r_{t-d}^2 +
$$

$$
(2 - \phi) \sum_{d=1}^{\infty} w(d, \theta_1^+, \theta_2^+) \mathbf{1}_{t-d}^+ r_{t-d}^2]
$$

where  $1_{t-d}^+$  denotes the indicator function for  $\{r_{t-d} \geq 0\}$ ,  $1_{t-d}^-$  denotes the indicator function for  $\{r_{t-d} < 0\}$ , and  $\phi$  is in the interval  $(0, 2)$ .

## Results with Asymmetries

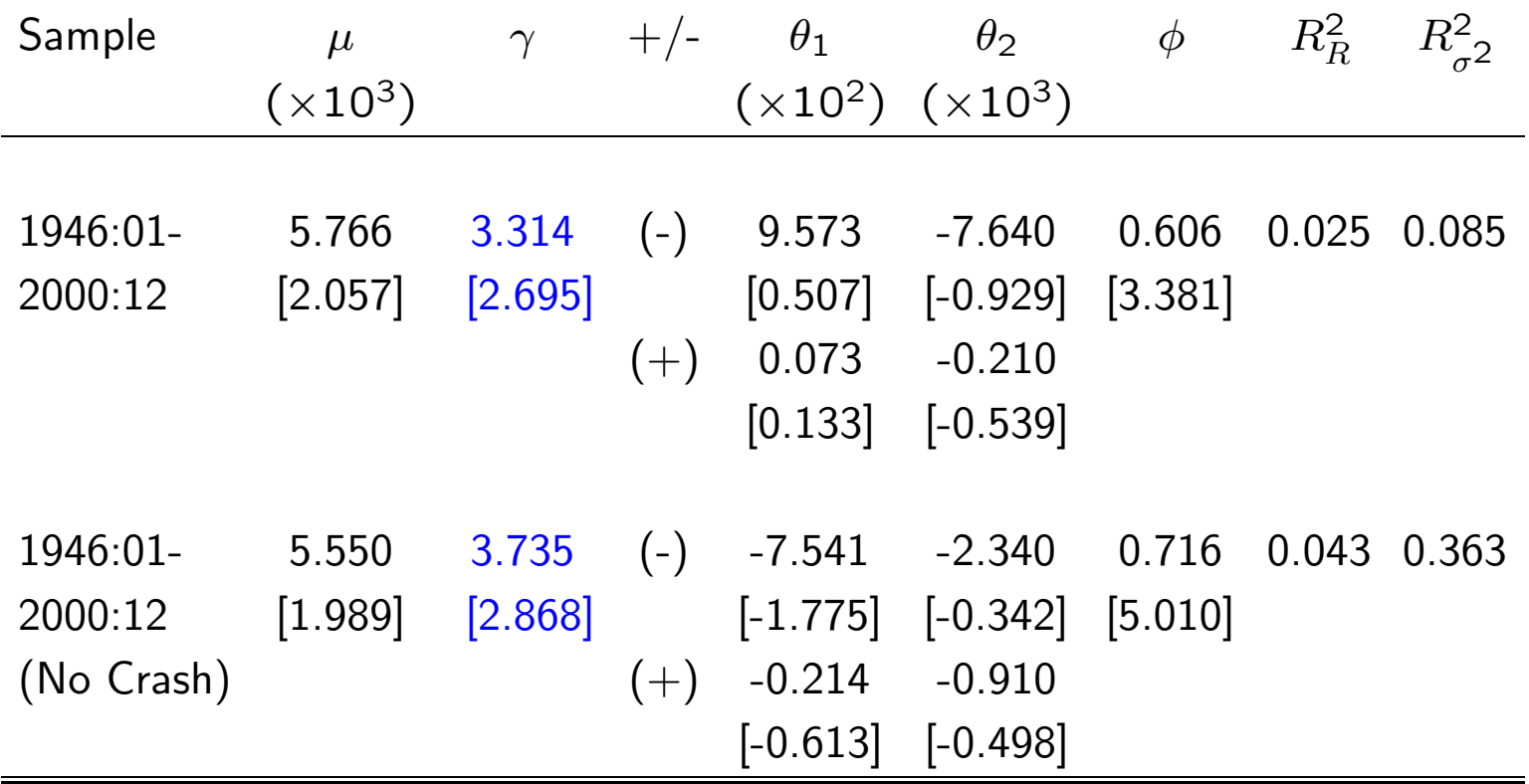

## GARCH-M Comparison - results are consistent with Glosten, Jagannathan, and Runkle (1993) and others in the literature.

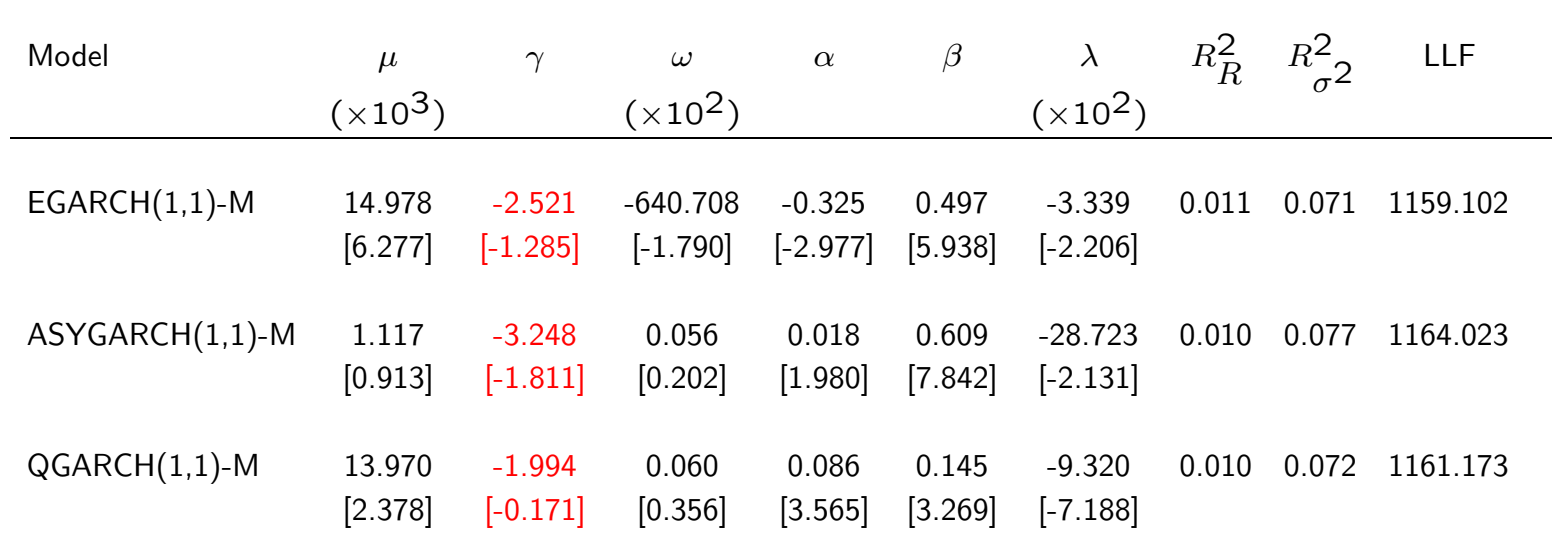

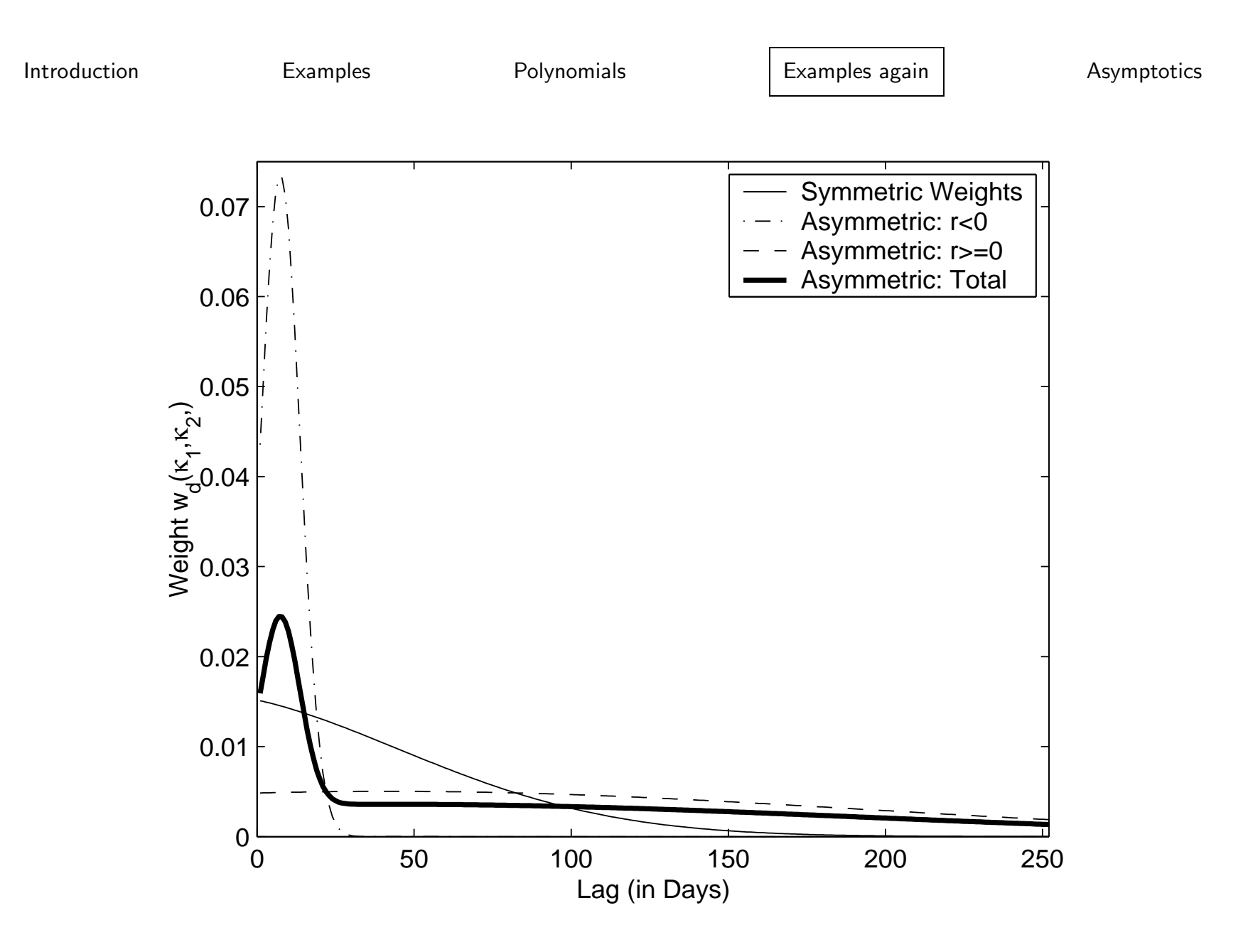

## Example II Revisited: Predicting Realized Volatility

- The objective of interest is predicting the increments in the quadratic variation of the return process over some future period, H, from one week  $(H = 5)$  to one month  $(H = 20)$  horizon. This is the variance that matters for option pricing and portfolio management.
- The quadratic variation is not observed directly but can be measured with some discretization error. One such measure would be the sum of (future) (intra-daily) squared returns.

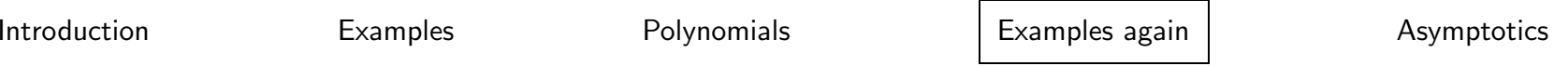

 $\bullet$  We start with  $\emph{daily}$  regressors and consider the following:

$$
\tilde{Q}_{t+H,t}^{(Hm)} = \mu_H + \phi_H \sum_{k=0}^{k^{max}} b_H^Q(k,\theta) X_{t-k} + \varepsilon_{Ht}^X
$$

where the following regressors are considered:

- $-$  Past daily quadratic variation  $\tilde{Q}_{t,t-1}^{(m)}$  advocated by Andersen et al. (2001, 2002, 2003). The daily QV is computed by the sum of (say) 5-minute intra-daily squared returns.
- – $-$  Past daily squared returns, corresponds to the ARCH/GARCH class of models (under some parameter restrictions).
- Past daily absolute returns.
- – $-$  Past daily high minus low (advantage is that it is available over long periods, unlike HF data.
- –— Past  $Power\ variation$ , i.e. sum of (say) 5-minute intra-daily  $\mathbf{ab}$ solute returns, see in particular Barndorff-Nielsen and Shephard (2002c) and Woerner (2002).
- All of the MIDAS regressions come in various 'flavors', i.e. using log transformations, or square root etc.
- Andersen et al. (2003) advocate the use of long memory models to parsimoniously parameterize the weights. In particular, they consider models of the following type:

$$
(1 - \sum_{k=1}^{5} b_A(k)L^k)(1 - L)^d \log \tilde{Q}_{t+1,t}^{(m)} = \mu + \varepsilon_t \tag{6}
$$

- This model will be our benchmark for all in-sample and out-of-sample forecast comparisons and is henceforth referred to as the "ABDL" model.
- Dataset consists of five-minute intra-day returns of the Dow Jones Composite Portfolio (DJ) over <sup>a</sup> ten year period, from April 1, <sup>1993</sup> to October 31, 2003.

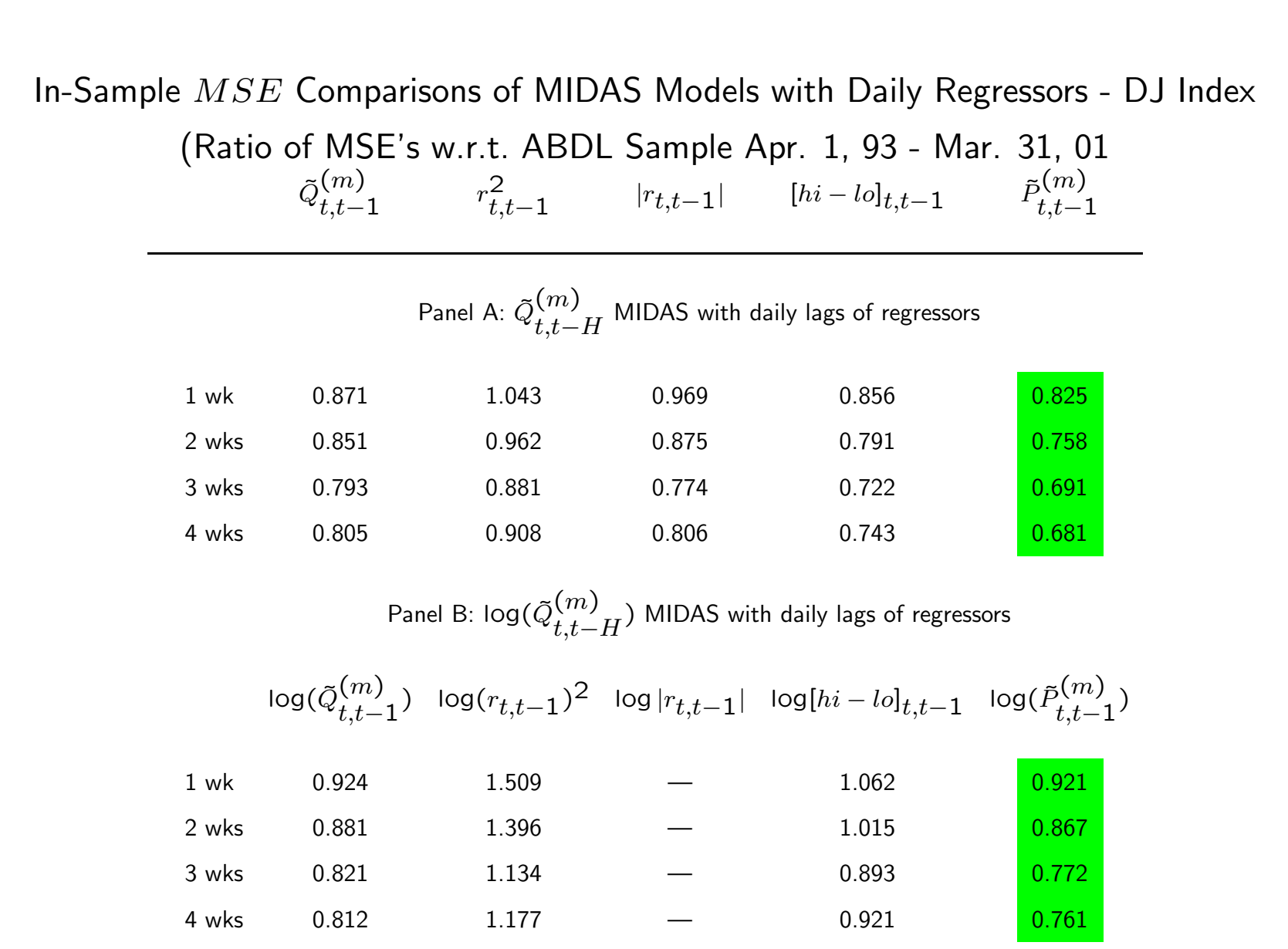

Introduction Examples Polynomials Examples again Asymptotics

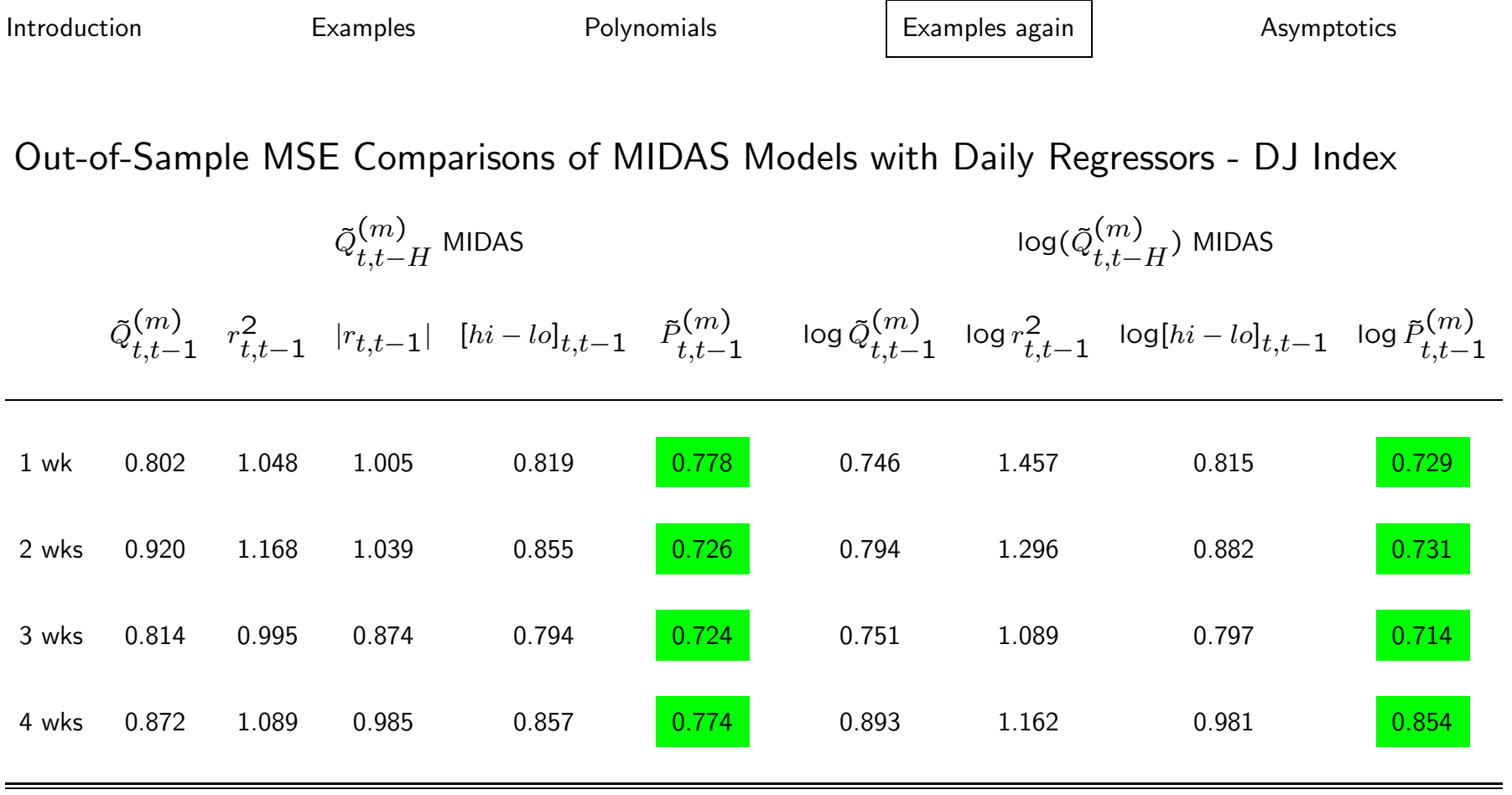

## Some Theory

 $\bullet$  A typical continuous time SV model for log-prices  $p(t)$  can be written as:

$$
dp(t) = \mu(t) dt + \sigma(t) dW(t)
$$
\n(7)

- To make the comparison of persistence properties, it will be most convenient to specify a diffusion for  $\sigma(t)$  and derive the implied autocorrelation properties of quadratic and power variation.
- Following Barndorff-Nielsen and Shephard (2001) we use <sup>a</sup> non-Gaussian Ornstein-Uhlenbeck (OU) process:

$$
d\sigma(t) = -\lambda \sigma(t)dt + dz(\lambda t)
$$
 (8)

where  $z(t)$  is a Lévy process with non-negative increments.

• Within this diffusion framework Forsberg and Ghysels (2004) show that PV is expected to be the best predictor. We expect:  $PV \succ$  $BPV(C) \succ QV$ .

## Models - MIDAS with step functions

We predict the normalized Realized Variance in-sample and out-of-sample using

• MIDAS regressions with polynomials (Ghysels, Santa-Clara and Valkanov(2003a  $JFE$  forthcoming, 2003b  $JoE$  forthcoming))

$$
RV_{t,t+H}^{1/2} = \mu_H + B(L) X_t + \varepsilon_{Ht}
$$

• MIDAS with stepfunctions Forsberg and Ghysels (2004) (special case is HAR (Heterogenous Autoregressive) Model (Corsi(2003)))

$$
RV_{t,t+H}^{1/2} = \beta_0 + \beta_D X_{t-1,t} + \beta_W X_{t-5,t} + \beta_M X_{t-20,t} + \varepsilon_{t+H}
$$

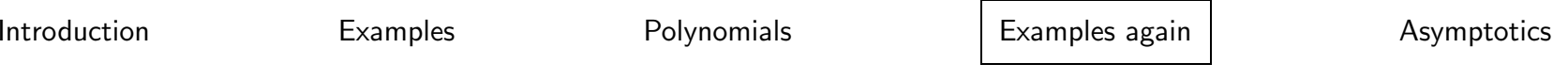

|                | Stepfunction MIDAS-RV <sup>1/2</sup> |           |           |              | Beta polynomial MIDAS-RV $\frac{1}{2}$ |            |           |           |              |            |
|----------------|--------------------------------------|-----------|-----------|--------------|----------------------------------------|------------|-----------|-----------|--------------|------------|
| Horizon        | $RV^{1/2}$                           | $BPV^1/2$ | $C^{1/2}$ | $(CJ)^{1/2}$ | <b>RAV</b>                             | $RV^{1/2}$ | $BPV^1/2$ | $C^{1/2}$ | $(CJ)^{1/2}$ | <b>RAV</b> |
| R <sub>2</sub> |                                      |           |           |              |                                        |            |           |           |              |            |
| $1$ day        | 0.591                                | 0.592     | 0.592     | 0.594        | 0.623                                  | 0.596      | 0.595     | 0.598     | 0.599        | 0.617      |
| 1 wk           | 0.656                                | 0.649     | 0.654     | 0.658        | 0.690                                  | 0.671      | 0.667     | 0.671     | 0.672        | 0.687      |
| 2 wks          | 0.648                                | 0.639     | 0.646     | 0.651        | 0.690                                  | 0.670      | 0.665     | 0.670     | 0.671        | 0.689      |
| 3 wks          | 0.633                                | 0.623     | 0.631     | 0.636        | 0.680                                  | 0.656      | 0.651     | 0.656     | 0.657        | 0.678      |
| 4 wks          | 0.615                                | 0.603     | 0.613     | 0.617        | 0.665                                  | 0.638      | 0.632     | 0.638     | 0.639        | 0.662      |
| <b>MSE</b>     |                                      |           |           |              |                                        |            |           |           |              |            |
| $1$ day        | 1.344                                | 1.333     | 1.343     | 1.339        | 1.265                                  | 1.314      | 1.314     | 1.311     | 1.309        | 1.269      |
| 1 wk           | 0.513                                | 0.519     | 0.517     | 0.510        | 0.458                                  | 0.482      | 0.486     | 0.481     | 0.480        | 0.463      |
| 2 wks          | 0.382                                | 0.391     | 0.385     | 0.378        | 0.330                                  | 0.350      | 0.355     | 0.349     | 0.348        | 0.331      |
| 3 wks          | 0.339                                | 0.349     | 0.342     | 0.335        | 0.290                                  | 0.310      | 0.316     | 0.309     | 0.308        | 0.292      |
| 4 wks          | 0.319                                | 0.330     | 0.323     | 0.316        | 0.274                                  | 0.293      | 0.300     | 0.294     | 0.292        | 0.277      |

In-Sample Results modeling  $RV^{1/2}$  of S&P 500 1985-2003 - Sign level of the Bipower test  $=$  0.999

## Summary and robustness of empirical results

- $\bullet$  RAV is the best predictor/ regressor for RV (as predicted by theory)
- Robustness of empirical results:
	- Result holds when modeling Realized Variance in levels
	- Result is the same regardless of the significance level of the bipower test, we have investigated  $\alpha = 0.5, 0.95, 0.99$  and 0.999
	- – $-$  Same results when a dummy for the jump-days is included
	- –Robust to subsample period: S&P 1990-2002
	- Results are robust to using other evaluation measures such as Heterscedasticity Adjusted Error (Bollerslev and Ghysels (1996))

## Example III Revisited: Impact of news

Work in progress joint with Arthur Sinko and Ross Valkanov

 $\bullet$  The realized return of an asset between periods  $t-1$  and  $t$  can always be written as

$$
r_{i,t} = \mathcal{E}_{t-1}(r_{i,t}) + \varepsilon_{i,t} \tag{9}
$$

where asset i's expected return  $\mathcal{E}_{t-1}(r_{i,t})$  is obtained using all available information at time  $t - 1$ .

- $\bullet$  The second term,  $\varepsilon_{i,t}$ , is the unexpected return which reflects the response of market participants to news in that period.
- Ghysels, Sinko and Valkanov (2005) document the impact of macro and corporate news on the entire cross section of individual stock returns.
- They use <sup>a</sup> reverse MIDAS regressions which allow them to analyze the lead-lag relation between variables sampled at different frequencies.

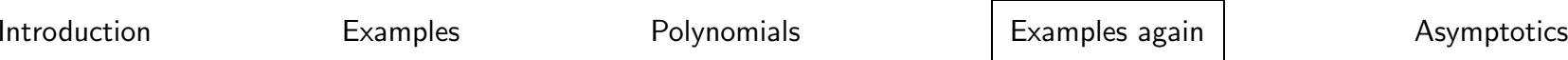

- Recall Granger causality, meaning the one-step ahead prediction of  $y_t$  using past  $y_{t-i}$  can be improved upon in a least squares sense by using also lagged  $x_{t-i}$ .
- While there are many ways of conducting Granger causality tests, Sims proposed the following regression:

$$
x_t = a_0 + \sum_{j=1}^{k_F} b_j^F y_{t+j} + \sum_{j=1}^{k_P} b_j^P y_{t-j} + \varepsilon_t
$$

- $\bullet$  Testing for Granger causality between  $x_t$  and  $y_t$  amounts to testing whether the coefficients  $b_i^F$  are equal to zero.
- With this idea in mind let us revisit MIDAS regressions and let us consider:

$$
x_t = \beta_0 + \beta_1^F B_F (L^{-1/m}) y_t^{(m)} + \beta_1^P B_P (L^{1/m}) y_t^{(m)} + \varepsilon_t \qquad (10)
$$

Introduction Examples Polynomials Examples again Asymptotics

where  $B_F(L^{1/m}) = b_0^F + b_1^F L^{1/m} + b_2^F L^{2/m} + \ldots + b_{jmax}^F L^{j+m} L^{jmn}$  is a polynomial of length  $j_F^{max}$  in the  $L^{1/m}$  operator, and  $L^{j/m}x_t^{(m)} = x_{t-j/m}^{(m)}$ .

- The reverse MIDAS specification allows us to separate how much markets anticipated the announcement, via the parameter  $\beta_1^P$  and the polynomial  $b_1^P L^{1/m}$  and how much markets responded to the announcement, via the parameter  $\beta_1^F$  and the polynomial  $b_1^P F^{1/m}$ .
- We look at daily and intra-daily projections.
- $\bullet$  We examine the  $entire$  cross-section of stocks.
- We find that macro news (GDP growth, industrial production, earnings per capita, consumer confidence, unemployment claims, CPI inflation, PPI inflation, and housing starts) have an impact on the cross section of stock returns. This is contrary to what previous studies have found (e.g., Patelis (1999)).
- Moreover, the impact of macro news differs across firm characteristics. For instance, returns of small market capitalization stocks respond more to macro news than the returns of medium or large cap stocks.
- In addition, returns of large book-to-market firms respond more to macro news.

- The economic and statistical significance of our findings is due to at least two factors:
	- – $-$  First, reverse MIDAS regressions represent a statistically powerful way of capturing the impact of news on stock returns.
	- – $-$  Second, by considering the entire cross section of publicly traded U.S. companies, we are able to identify the impact of macroeconomic news where previous studies focusing on limited number of firms might have failed.
- We also find that microeconomic (earnings) announcements have little effect on the cross section of returns.

# Example IV Revisited: Application of MIDAS to forecasting the predictions of forecasters

Work in progress joint with Jonathan Wright

- MIDAS methodology ideally suited to using high frequency financial data to predict low frequency macro data
- $\bullet$  Low frequency macro forecasts are less noisy than  $\mathit{ex-post}$  realized macro data and so potentially easier to predict
- $\bullet$  Once a month/quarter, observe forecasts of some future macro/finance variable (e.g. inflation four quarters hence),  $f_t$ , from
	- –— Survey of Professional Forecasters (quarterly)
	- – $-$  Consensus Forecasts (monthly)
- $\bullet$  Know deadline dates for completion of survey:  $d_t$
- Actual timing of responses is however fuzzy
- Objective: use daily asset return data to predict the next forecast.
- Allows for forecasts to be predicted at daily frequency
- Useful to policy makers and analysts to know best guess for market forecast of next years' inflation as of today.
- Conceivably could even use intradaily data

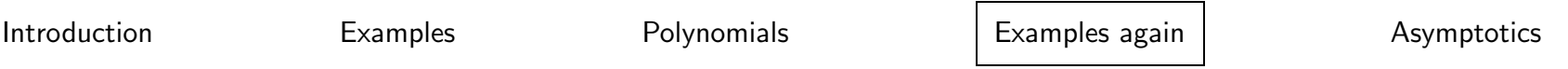

 $\bullet$  Model: Prediction equation day  $d_{t+1}^* = \theta(d_{t+1} - d_t)$ , 0  $< \theta \leq 1$  :

$$
f_{t+1} - f_t = \alpha + \sum_{j=1}^k \beta_j \gamma(L) r_{t,j}^{DAILY} + \rho f_t + \varepsilon_t
$$

where  $\gamma(L) r_{t,i}^{DAILY}$  is dist. lag of daily returns on asset i over  $n_l$  days up to  $d_{t+1}^*$ .

- $\bullet$  Model can then be used to forecast  $f_{t+1}$  as of day  $d^*_{t+1}$  e.g. if  $\theta=1,$ predicts  $f_{t+1}$  as of completion deadline date (survey not out yet)
- $\bullet$  To avoid overparameterizing  $\gamma(L)$ , can use a MIDAS specification and we estimate parameters of the model  $(\alpha, \beta_1, \beta_2, ... \beta_k, \rho, \kappa_1, \kappa_2)$ by MLE

• Can compare three predictions: – Prediction from the baseline model with no asset returns at all:

Introduction **Examples** Examples Polynomials **Examples again** Examples again Asymptotics

$$
f_{t+1} - f_t = \alpha + \rho f_t + \varepsilon_t
$$

estimated by OLS (model BASELINE).

- Prediction from the model using the average daily asset returns over  $n_l$  days prior to  $d_{t+1}^*$  but without estimating any MIDAS polynomial, imposing :  $\kappa_1 = \kappa_2 = 1$
- – $-$  or equivalently  $\gamma(L)\mathbin{\raisebox{1pt}{$\scriptstyle\rightarrow$}} \sum_{j=1}^{n_l} n_l^{-1} L^{j-1}$  (model EW-MIDAS).
- –And finally, prediction from the full-blown MIDAS model (MIDAS).
- For asset returns use, for example,
	- excess stock market returns and
	- changes in the fourth eurodollar futures contract.

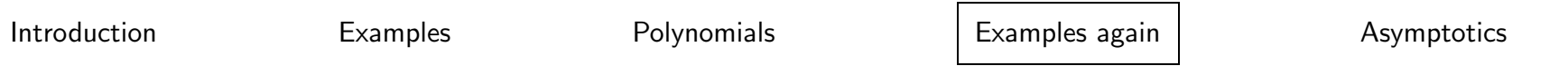

#### Compare the R-squareds from the three prediction methods

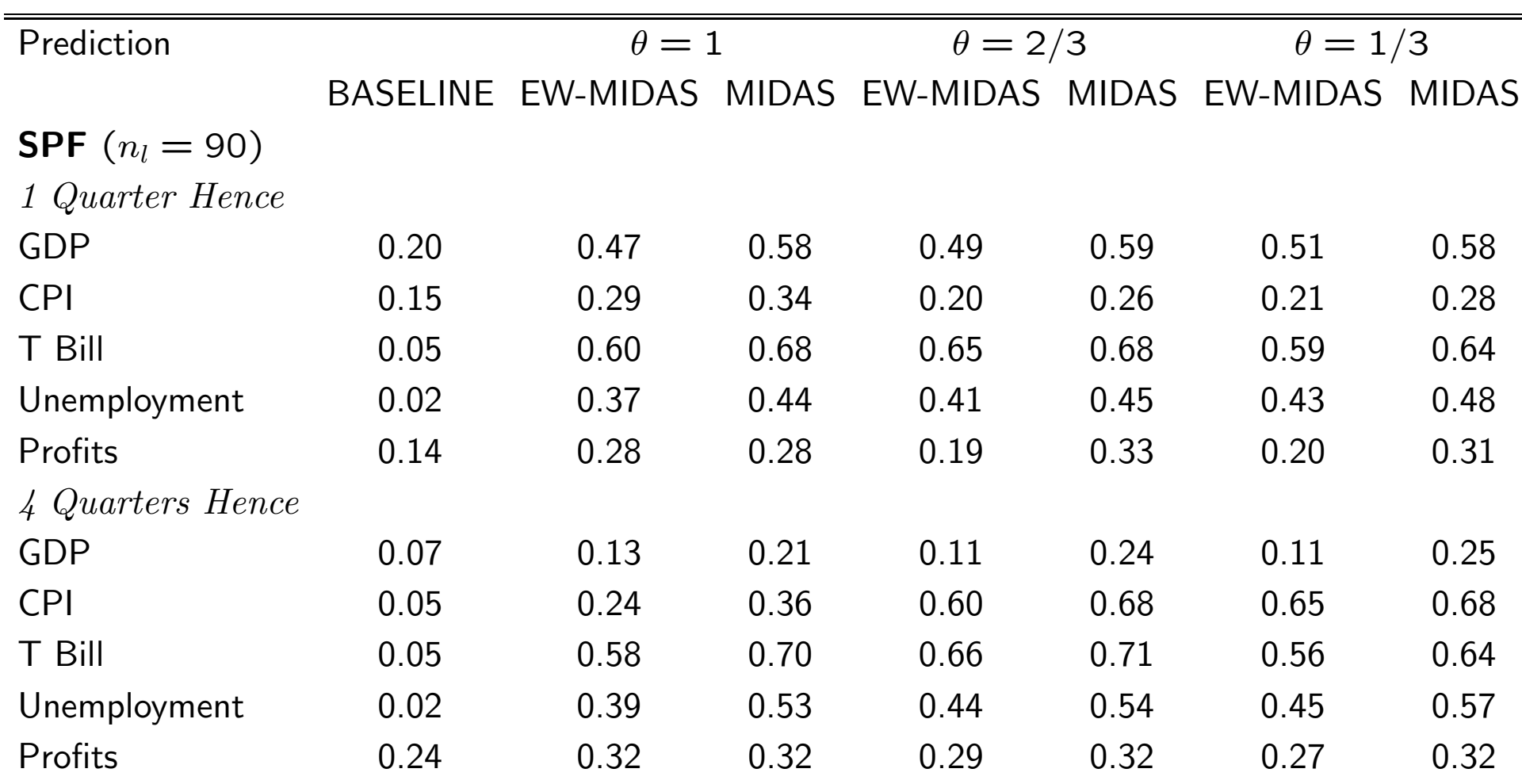

## **Asymptotics**

## I: Aggregation Bias and Aliasing Revisited

- When data of different sampling frequencies are mixed, one invariably deals with temporal aggregation.
- To study aggregation issues it is convenient to assume that the underlying stochastic processes evolve in continuous time and data are collected at discrete points in time.
- Such <sup>a</sup> setting has the appeal of imposing <sup>a</sup> priori <sup>a</sup> structure on discretely observed data that is independent of the sampling interval.

Introduction **Examples** Examples Polynomials **Examples again** Asymptotics

• To discuss many issues ranging from parameterization and approximations to discretization biases let us start with the continuous time setting:

$$
y(t) = b * x(t) + u(t)
$$
  
= 
$$
\int_{-\infty}^{\infty} x(t-s)b(s)ds + u(t)
$$
 (11)

where the symbol  $*$  denotes the convolution operator. The errors in equation (??) are not necessarily i.i.d.

- $\bullet$  Identification of  $b$  in equation  $(?\textrm{?})$  rests on the assumption that the  $x$ process is, up to second moments, truly exogenous, i.e.  $E[x(t)u(s)]$  $=$  0,  $\forall$   $s$  and  $t.$
- Sims (1971) and Geweke (1978) examine equations like (??) and study the relationship between inference drawn from discrete time models and the parameters of the continuous time convolution.

#### Introduction Examples Polynomials Examples again and Asymptotics

 $\bullet$  A discrete time  $\emph{distributed lag}$  model corresponding to  $(??)$  would be as follows:

$$
Y_{t/m}^{(m)} = \frac{1}{m} \sum_{s=-\infty}^{\infty} B^{(m)} \left(\frac{s}{m}\right) X_{(t-s)/m}^{(m)} + U_{t/m}^{(m)} \tag{12}
$$

where both y and x are sampled at frequency  $1/m$ .

• The topic of discretization bias in distributed lag models, i.e. the difference between an estimator  $B^{(m)}$  and b for any given  $m$ , has been extensively studied, see for instance Sims (1971), Geweke (1978), Hansen and Sargent (1983, 1991), Hansen and Sargent (1991), Phillips (1972, 1973, 1974), among others.

#### Introduction **Examples** Examples Polynomials **Examples again** Asymptotics

• MIDAS regressions involve processes with various sampling frequencies. More specifically, we study projections of  $Y$  sampled with  $m = 1$  and  $X^{(m)}$  sampled with  $m > 1$ . MIDAS regression models are therefore:

$$
Y_t = \frac{1}{m} \sum_{s=-\infty}^{\infty} \bar{B}^{(m)}(\frac{s}{m}) X^{(m)}_{(t-s)/m} + U_t
$$
 (13)

• It is important to note that we only deal with OLS estimators, and therefore are not interested at this stage with efficiency issues. Hence, we examine OLS estimators  $B^{(m)}$  in distributed lag models, similar to Sims (1971) and Geweke (1978), and OLS estimators  $\bar{B}^{(m)}$  in MIDAS regressions.

#### Introduction **Examples** Examples Polynomials **Examples again** Asymptotics

• The discretely sampled distributed lag regression yields the OLS estimator:

$$
\tilde{B}^{(m)} = F_m[S_x \tilde{b}]/F_m[S_x] = F_m[S_{yx}]/F_m[S_x]
$$
 (14)

where  $S_{yx}$  is the co-spectrum of continuously sampled  $y(t)$  and  $x(t)$ .

 $\bullet$  The intuition why equation  $(??)$  also suggests that MIDAS regressions may resemble distributed lag models in terms of discretization bias, it is important to note that what matters, besides  $F_m[S_x]$ , is the covariance  $F_m[S_{yx}]$ . In a MIDAS regression, assuming stationarity and point sampling of  $y$  and  $x$  it is clear that ultimately we recover the covariance between  $y_t$  and any lag of  $x_t$ .

## II: Efficiency comparisons between MIDAS and distributed lag models

 $\bullet$  Consider again the discrete time  $\emph{distributed lag}$  model like  $(??)$  where both y and x are sampled at a  $fixed$  frequency  $1/m$ :

$$
Y_{t/m}^{(m)} = \frac{1}{m} \sum_{s=-\infty}^{\infty} b^{(m)} \left(\frac{s}{m}\right) X_{(t-s)/m}^{(m)} + u_{t/m}^{(m)} \tag{15}
$$

where  $b^{(m)}$  is the pseudo-true value associated with the fixed m. We try to obtain an *efficient* estimator which we will denote  $B_{H}^{m}$  given a data set of size  $mT$  for both  $Y^{(m)}$  and  $X^{(m)}$ .

• Consider also the MIDAS regression:

$$
Y_t = \frac{1}{m} \sum_{s=-\infty}^{\infty} \bar{b}^{(m)} \left(\frac{s}{m}\right) X_{(t-s)/m}^{(m)} + u_t \tag{16}
$$

#### Introduction **Examples** Examples Polynomials **Examples again** Asymptotics

• A simple strategy that leads to efficient estimation is to prefilter the equation by  $b_2$  :

$$
Y_{t/m}^{(m)} = \sum_{s=-\infty}^{\infty} (\tilde{b}_2^{(m)}(\frac{s}{m})) Y_{(t-s-1)/m}^{(m)} + \sum_{s=-\infty}^{\infty} b_1^{(m)}(\frac{s}{m}) X_{(t-s)/m}^{(m)} + v_{t/m}^{(m)}
$$

where the availability of lagged  $Y_{t/m}^{(m)}$  allows us to apply the polynomial  $b_2$ .

• In <sup>a</sup> MIDAS regression this strategy is infeasible due to the lack of high frequency  $Y_{t/m}^{(m)}$ . Consequently, the errors remain correlated and the estimator has to settle with an autocorrelation structure that cannot be further unraveled. The clear advantage of distributed lag models is the availability of the additional information about  $Y^{(m)}$ .